# TROTPAMYBAHLER IHEPHET

# МАРШРУГИЗАЦІЯ. ЗАПИТИЧ BIATIC BIAL CEPBEPA

Лекція 2

## **ǼǯǾǼǯǸǮ ǵǮǽǶȀȁ DJANGO**

- **1. Django визначає який кореневий модуль UrlConf використовувати. Зазвичай це настройка ROOT\_URLCONF**
- **2. Django завантажує модуль конфігурації URL і шукає зміну urlpatterns. Це повинен бути список екземплярів Django.conf.urls.url() або path+repath 2.0 version**
- **3. Path вказує рядок запиту однозначно, а repath як RegEx**
- **4. Django перебирає кожен шаблон URL по порядку і зупиняється при першому співпадінні із шаблоном.**
- **5. Якщо один із регулярних виразів співпадає з URL, Django імпортує і викликає відповідне представлення, що є функцією Python**
- **6. Якщо жоден вираз не співпадає або виникла помилка на будьякому етапі, Django викликає відповідний обробник помилок.**

**• Кореневий файл маршрутизації вказується у параметрах файлу settings.py**

**4**

 $ROOT_URLCONF = 'mysize, urls'$ 

#### CUHTAKCUC PETYASPHUX BUPA3IB

**Перелік символів ([abc]) abc[xyz]t = > abcxt, abcyt, abczt**

- **• [az-], [-az], [a-z] 26 малих латинських букв**
- **• Метасимволи**
	- **• ^ початок рядка,**
	- **• \$ кінець рядка,**
	- **• \A початок тексту**
	- **• \Z кінець тексту**
	- **• . Будь-який символ в рядку**

**Набір символів у дужках називається символьним класом і дозволяє вказати інтерпретатору, що на даному місці рядка може стояти один із перечислених символів <sup>5</sup>**

# CUHTAKCUC PETYASPHUX BUPA3IB

- **• Метасимволи стандартні переліки символів**
- **• \w буквено-цифровий символ або "\_"**
- **• \W не \w**
- **• \d цифровий символ**
- **• \D не \d**
- **• \s будь-який "пробільний" символ (по замовчуванню \t\n\r\f)**

**6**

**• \S – не \s**

#### **Метасимволи-варіанти:**

**• Test(qwe|abc) знаходить 'testqwe' або 'testabc'**

### **CUHTAKCUC PETYAЯPHUX ВИРАЗІВ**

- Метасимволи повтори
- \* нуль або більше раз
- + один або більше раз
- ? нуль або один раз
- $\{n\}$  точно n раз
- $\bullet$  {n,} не менше n раз
- {n,m} не менше n але не більше m раз

 $\overline{7}$ 

#### ЖАДІБНІСТЬ РЕГУЛЯРНИХ ВИРАЗІВ

- **• b+ як і b\* поверне з abbbbc-> bbbb**
- **• b+? поверне перше входження b**
- **• b\*? –поверне пустий рядок, оскільки нижня межа запиту 0**

- **• b{2,3}? –знайде два символи bb**
- **• b{2,3} без «?» жадібний і знайде 3 входження bbb**

# **МАРШРУТИЗАЦІЯ**

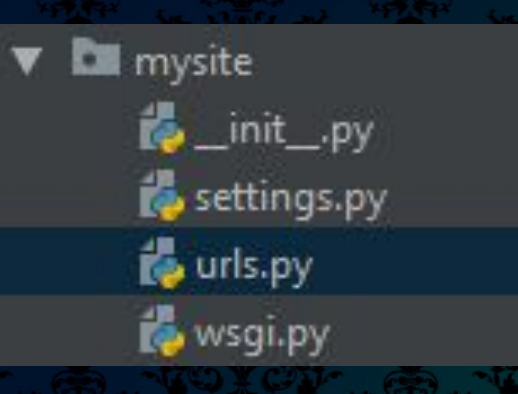

from django.urls import path

```
from . import views
```

```
urlpatterns = [
    path('', views.index, name='index'),
```

```
from django.contrib import admin
from django.urls import path, include
```

```
ur1patterns = [path('', include('myapp.urls')),
   path('myapp/', include('mysecondapp.urls')),
```
from django.http import HttpResponse

```
def index (request) :
```
return HttpResponse ("Hello, world. Myapp")

#### МАРШРУТИЗАЦІЯ З ПАРАМЕТРАМИ

**Синтаксис Python іменованих груп: (?P<name>pattern) Url(r'^item/(?P<year>[\d]{4})/(?P<month>[0-9]{2}/(?P<day>[ \d]{2})\$', views.day\_archive , name = "day\_archive")**

**Запит до /item/2019/02/20/ викликатиме функцію views.day\_archive(request, year='2019', month='02', day = '20'), замість views.day\_archive(request, '2019', '02' , '20').**

#### **Алгоритм відповідності/групування**

**Якщо існує іменований аргумент, то він буде використаний замість позиційного аргумента. Інакше всі неіменовані параметри будуть передані як іменовані аргументи.**

# ЗНАЙДЕНІ АРГУМЕНТИ ЗАВЖДИ РЯДКИ

- Кожен знайдений аргумент передається в представлення як рядок, незалежно від того, яке "співпадіння" визначено в регулярному виразі
- Значення по замовчуванню можна встановити присвоївши аргументу конкретне значення. В такому випадку аргумент стає необов'язковим.

 $11$ 

 $det$  page (request, num = if num ==  $"1"$ :

- **• В регулярних виразах пробіл вважається символом, неправильне використання пробілів призводитиме до помилок**
- **• Хоча регулярні вирази можуть відбирати тільки числові значення та перейдуть вони у функцію завжди у текстовому вигляді**
- **• Кожний вираз з urlpatterns буде скомпільований при першому використанні, що робить систему швидкою.**

### **КОМБІНУВАННЯ URLCONFS**

- **• Додавання додаткових URL-шаблонів з допомогою списку екземплярів**
- **• Вказування спільного префікса один раз і групування різних суфіксів**
- **• Вкладені аргументи**
- **• Передача додаткових аргументів в представленні**
- **• При пошуку аргументів Django шукатиме спочатку зовнішній аргумент.**
- **• При вкладених виразах зовнішній вираз буде братись першим аргументом, а вкладений другим.**
- **• Запис ?: замість ?P дозволить ігнорувати параметр і відповідно у функцію не потрібно включати даний параметр як аргумент.**

- **• Функції регулярних виразів також можуть приймати третій необов'язковий параметр**
- **• Даний параметр буде приймати вигляд колекції(словника)**

re path(r' ^optional-args/(?P<year>[0-9]{4})/\$', views, optional args,  $foo': 'bar'})$ 

# **DJANGO SHORTCUT**

Django.shortcuts - методи відповідей

- HttpResponce відповідь сервера рядок
- Redirect перенаправлення на вказану адресу
- Render повертає шаблон з контекстними даними

(request, template\_name, context=None, content\_type=None, status=None, using=None)

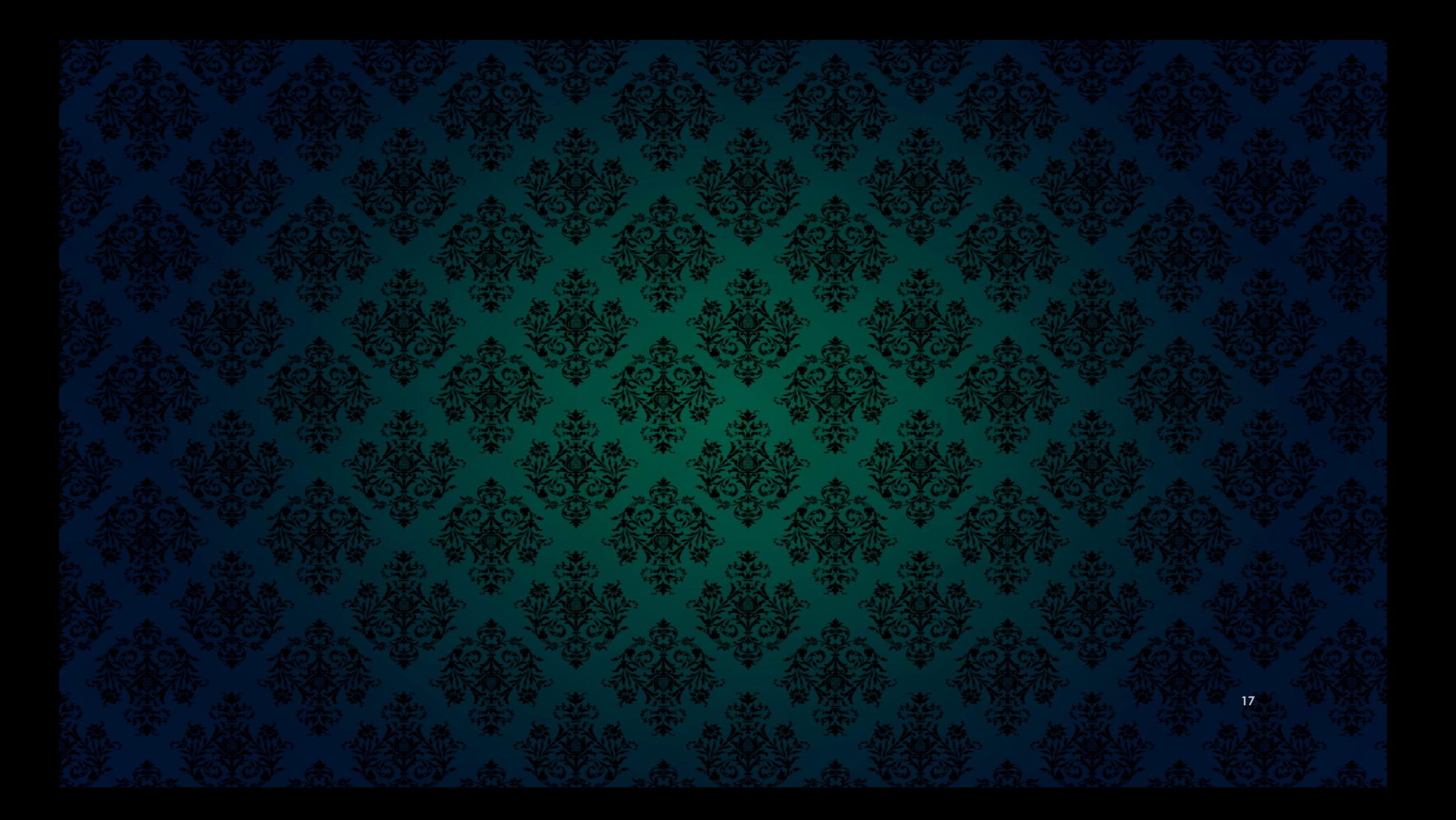